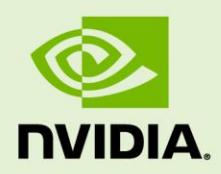

# TEGRA LINUX DRIVER PACKAGE R28.2

RN\_05071-R28 | March 8, 2018 Advance Information | Subject to Change

### **Release Notes**

# **Table of Contents**

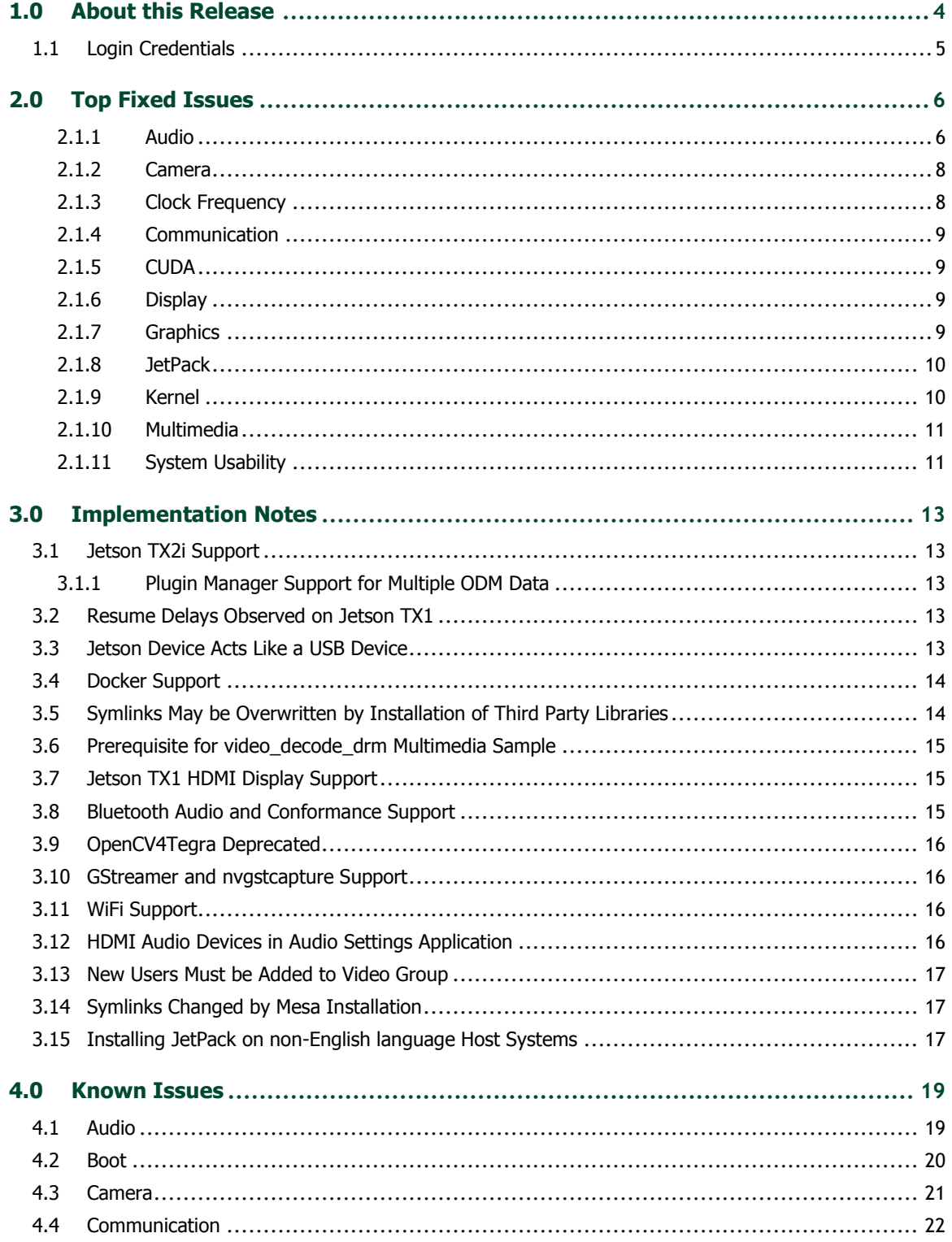

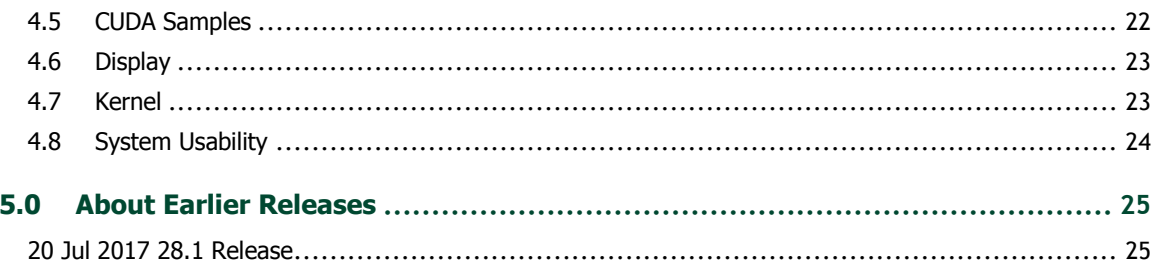

# <span id="page-3-0"></span>1.0 About this Release

The NVIDIA® Tegra® Linux Driver Package 28.2 release supports development of platforms running on:

- NVIDIA® Jetson™ TX1 Developer Kit (P2371-2180)
- NVIDIA® Jetson™ TX2 Developer Kit (P2771-0000)
- NVIDIA® Jetson™ TX2i Module (P3489)

The Jetson TX2i module on the Linux for Tegra Board Support Package is provided to support Jetson TX2i, a Jetson TX2 module SKU suitable for industrial environments.

#### **Platform and Release Information**

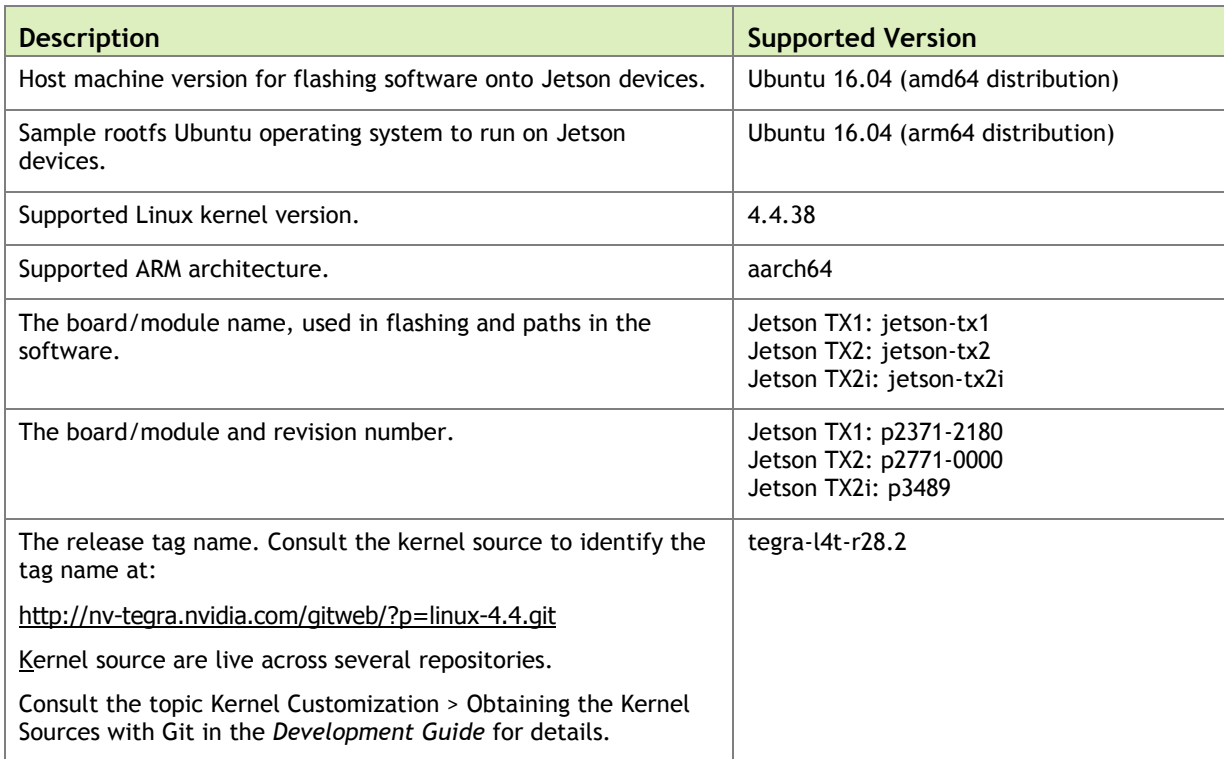

# <span id="page-4-0"></span>1.1 Login Credentials

The default login credentials are:

- Username: nvidia
- Password: nvidia

Note:

For security purposes and for best practices, NVIDIA recommends changing the default password.

# <span id="page-5-0"></span>2.0 Top Fixed Issues

## <span id="page-5-1"></span>2.1.1 Audio

Audio related resolved issues are as follows.

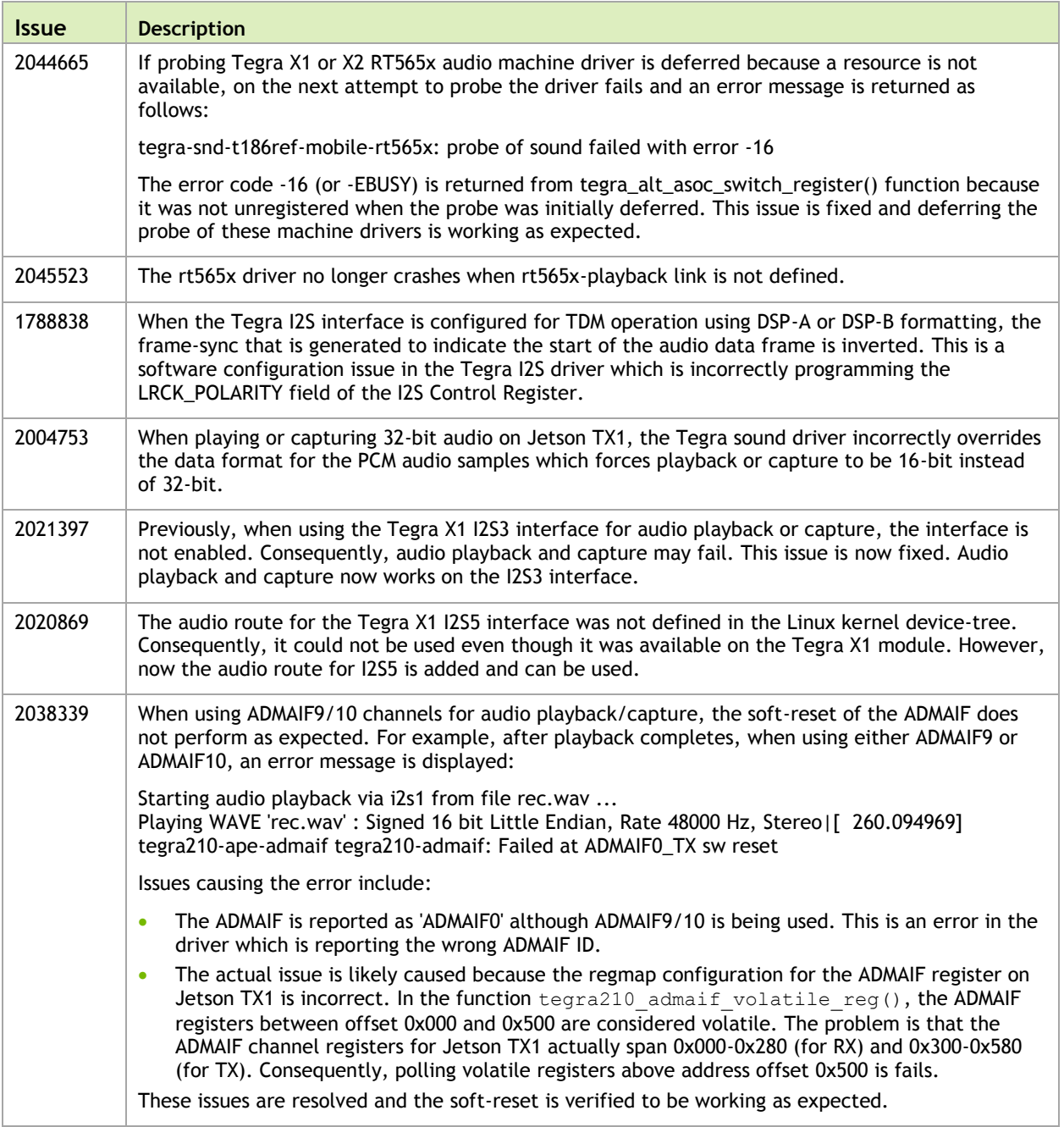

## <span id="page-7-0"></span>2.1.2 Camera

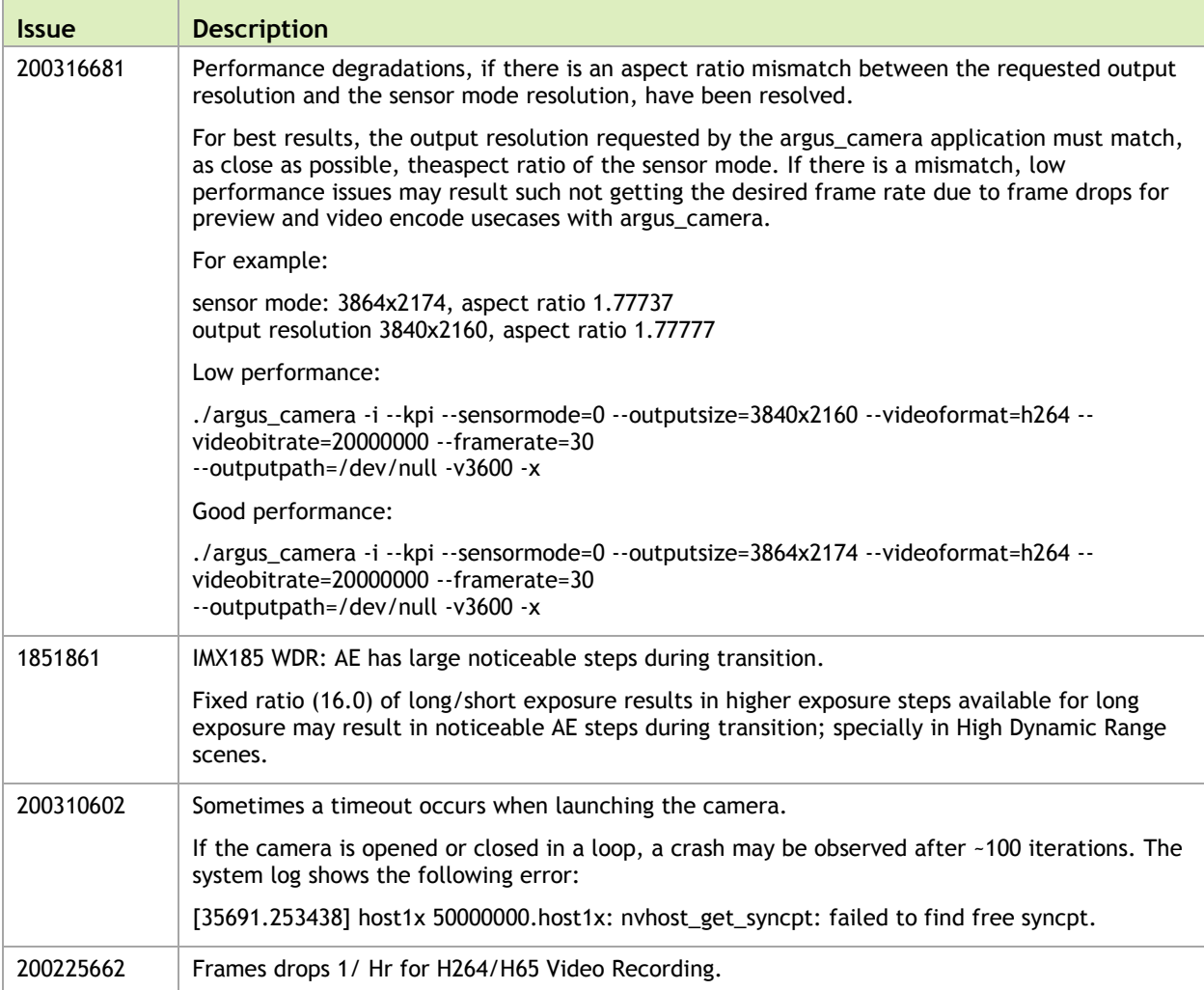

Camera related resolved issues are as follows.

# <span id="page-7-1"></span>2.1.3 Clock Frequency

Clock related resolved issues are as follows.

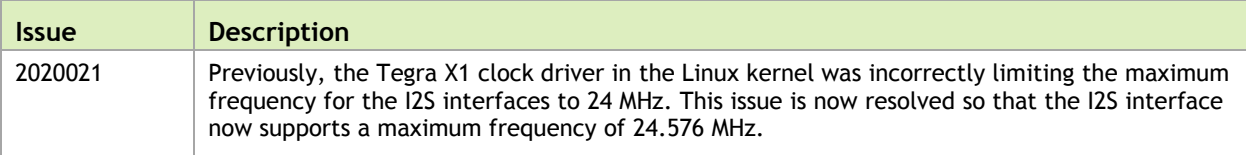

### <span id="page-8-0"></span>2.1.4 Communication

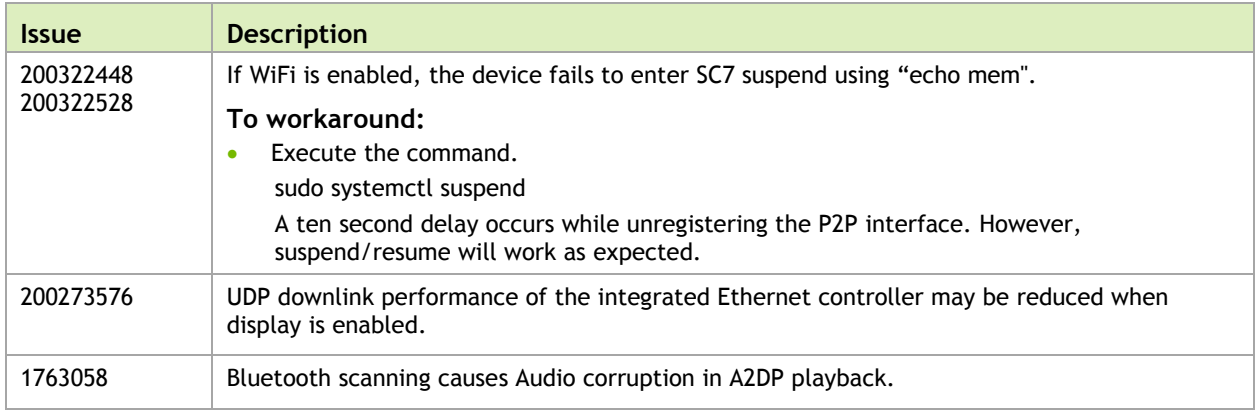

Communication related resolved issues are as follows.

### <span id="page-8-1"></span>2.1.5 CUDA

NVIDIA® CUDA® related resolved issues are as follows.

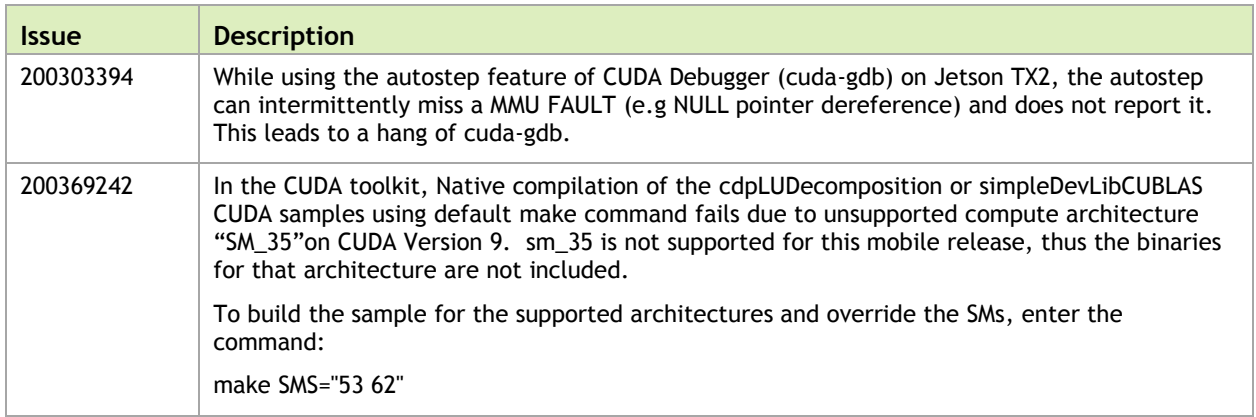

### <span id="page-8-2"></span>2.1.6 Display

Display related resolved issues are as follows.

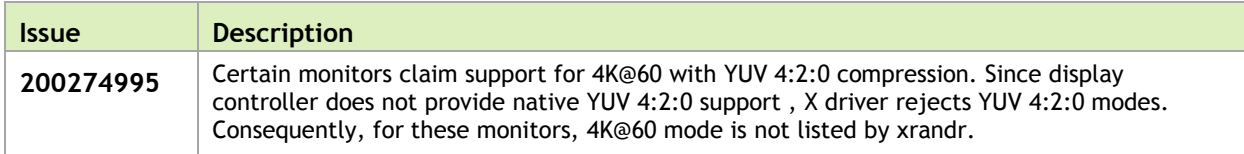

### <span id="page-8-3"></span>2.1.7 Graphics

Graphics related resolved issues are as follows.

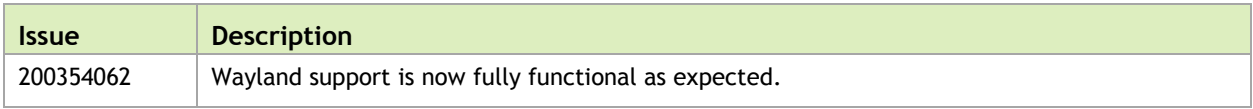

### <span id="page-9-0"></span>2.1.8 JetPack

JetPack related resolved issues are as follows.

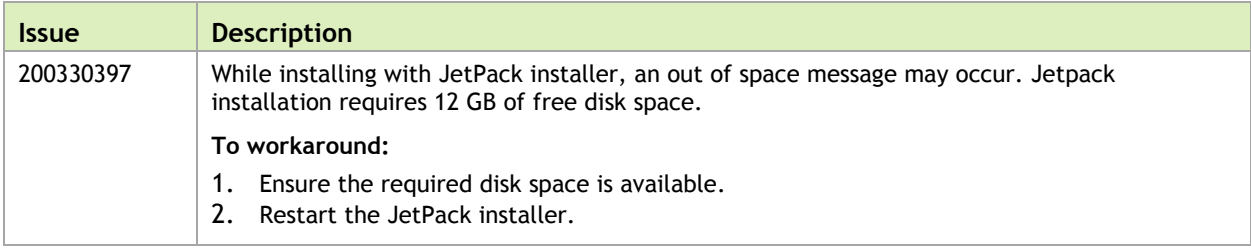

### <span id="page-9-1"></span>2.1.9 Kernel

Kernel related resolved issues are as follows.

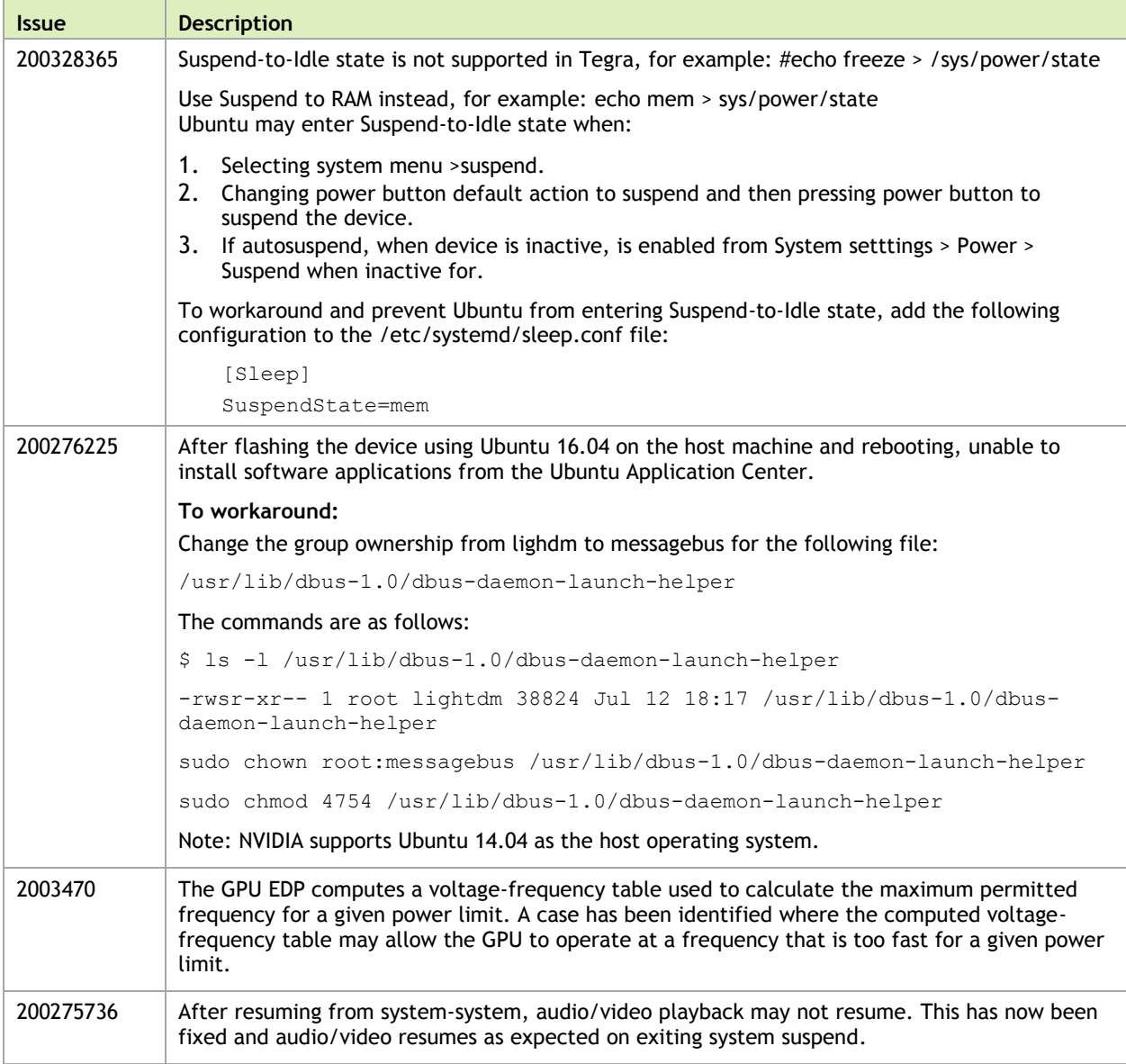

### <span id="page-10-0"></span>2.1.10 Multimedia

Multimedia related resolved issues are as follows.

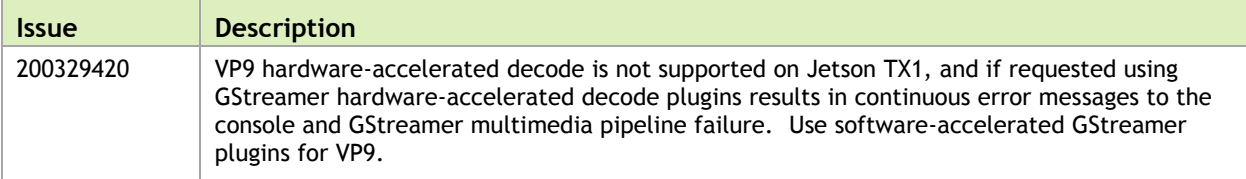

### <span id="page-10-1"></span>2.1.11 System Usability

System usability related resolved issues are as follows.

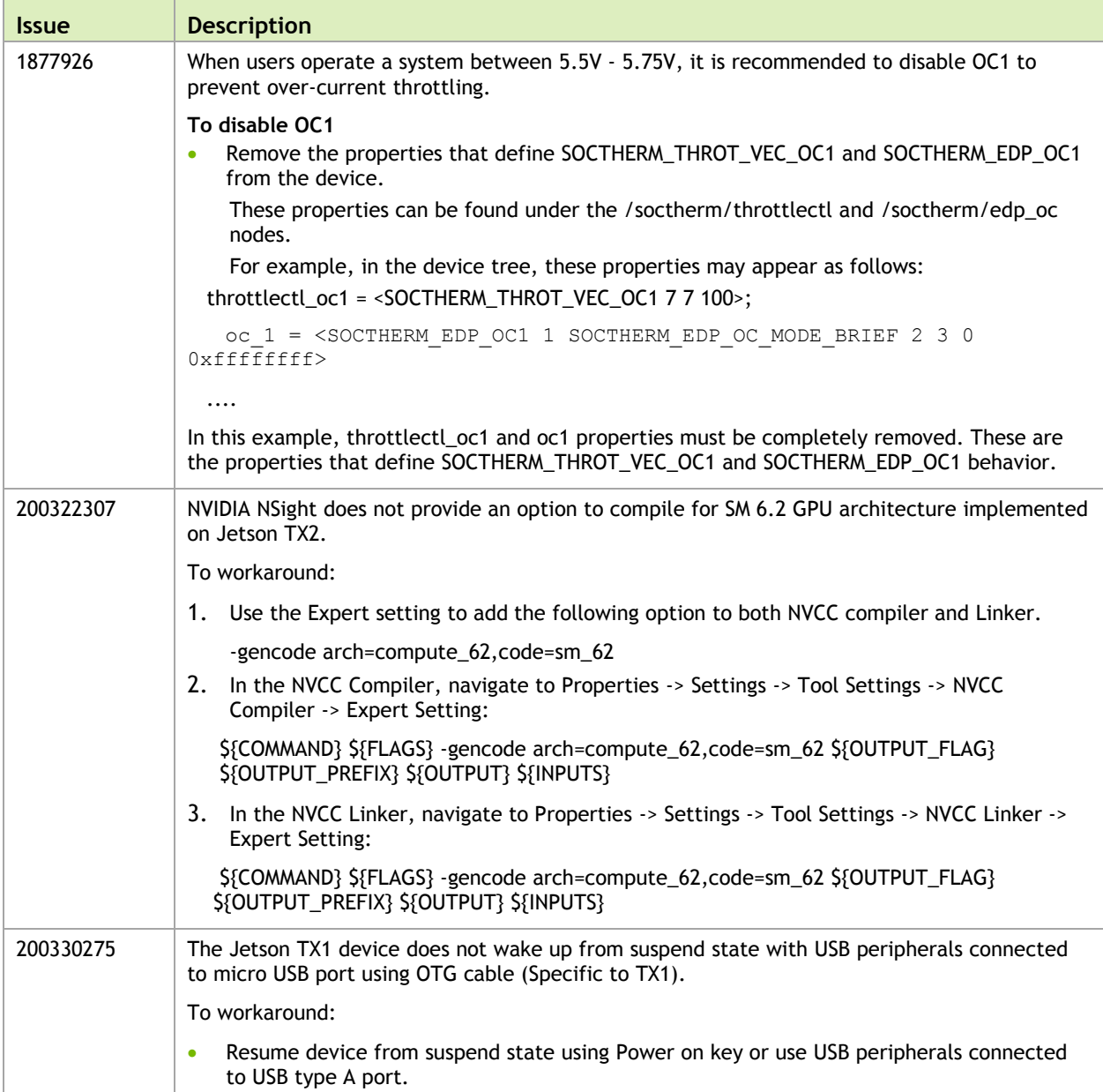

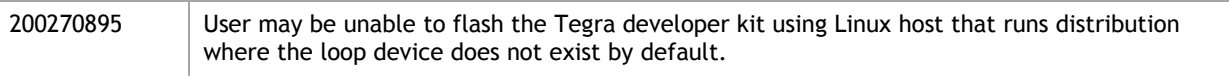

# <span id="page-12-0"></span>3.0 Implementation Notes

# <span id="page-12-1"></span>3.1 Jetson TX2i Support

The Jetson TX2i module on the Linux for Tegra Board Support Package is provided to support Jetson TX2i which is a Jetson TX2 module SKU suitable for industrial environments.

Error Correction Code is supported and enabled by default on Jetson TX2i. Consult the "Jetson TX2i Module Support" topic in the *Development Guide* for details.

### <span id="page-12-2"></span>3.1.1 Plugin Manager Support for Multiple ODM Data

The Plugin-manager does not support multiple odm-data. Support is planned for a future release [200379897/200391409].

# <span id="page-12-3"></span>3.2 Resume Delays Observed on Jetson TX1

USB device mode, SC7, and Ethernet resume delays are observed on Jetson TX1 [2034208]

When L4T runs on a Jetson system, the USB flashing port is programmed into device mode, allowing an attached PC to communicate with the Jetson device over USB. In some circumstances, this feature can cause delays in resumption of network traffic through Jetson TX1's built-in Ethernet port after resume from the SC7 power saving state. In particular, this may affect systems using NFS for the root filesystem. NVIDIA recommends that this feature be used during development, but disabled for production systems.

# <span id="page-12-4"></span>3.3 Jetson Device Acts Like a USB Device

When connected to a host system using a flashing port, Jetson systems act as a USB device. If the Jetson system is power cycled, rebooted, or enters and leaves system sleep mode, this causes the host PC to re-enumerate the Jetson USB device. Significant amounts of repeated re-enumeration of USB devices may trigger latent issues in some host USB controller

hardware or driver software. This, in turn, may cause the USB controller or port to temporarily fail [200372733]

#### **To workaround**

<span id="page-13-0"></span>Reboot the host system, or restart the USB driver software for the host.

# 3.4 Docker Support

- The kernel in this release is pre-configured to enable Docker.
- ▶ Docker is unsupported in ARM64, although NVIDIA has added kernel configuration support for dockers, where users can install the docker.io as required, dockers are not officially supported in arm64 architecture. Although, the dockers may be woking properly, the ubuntu launchpad at:

<https://launchpad.net/ubuntu/xenial/arm64/docker>

Identifies that the package contains the daemon and client using docker.io on nonamd64 hosts that is not supported. [2033135, 2001213]

# <span id="page-13-1"></span>3.5 Symlinks May be Overwritten by Installation of Third Party Libraries

Installing third party libraries on the target device may overwrite the accelerated library provided by Linux for Tegra.

For example, installing Mesa EGL may create a /usr/lib/<arch>/libEGL.so symlink, overwriting the symlink to the implementation library that should be used instead, /usr/lib/<arch>/tegra-egl/libEGL.so.

Linux for Tegra installs a boot-time initialization script  $/etc/init/nv$ .conf, that corrects typical occurrences, such as with OpenGL, EGL, and X11 GLX libraries. This script runs at boot and corrects typical occurrences.

#### **To workaround**

 $\blacktriangleright$  Reboot after installation of packages that install conflicting library symlinks.

## <span id="page-14-0"></span>3.6 Prerequisite for video\_decode\_drm Multimedia Sample

video\_decode\_drm is a new sample in the Multimedia API that demonstrates how to render video stream or UI with the NVIDIA® Tegra® Direct Rendering Manager (DRM). [1843440]

Before running the sample, you must ensure the Ubuntu desktop is disabled.

#### **To disable the Ubuntu desktop**

1. Execute the command:

```
$ sudo systemctl stop lightdm.service
```
2. If there are two display outputs, unblank the second inactive display, as follows:

\$ sudo sh -c 'echo 0 > /sys/class/graphics/fb1/blank'

## <span id="page-14-1"></span>3.7 Jetson TX1 HDMI Display Support

Jetson TX1 does not support 1152x864 display resolution on some HDMI display monitors. When the resolution is changed to 1152x864 the display may become blank after 30 seconds, but it can reset back to the previous resolution after 30 seconds. If the display does not reset back to previous resolution, perform a hard reset of the device to restore it to the original display configuration. [200327890]

# <span id="page-14-2"></span>3.8 Bluetooth Audio and Conformance Support

Bluetooth audio is disabled in this release to ensure that the bluetooth software stack is conformant in the provided configuration. If additional bluetooth audio profiles are enabled, product conformance may be impacted [200276904].

For compliance information, consult the *Jetson TX1 OEM Wireless Compliance Guide Application Note* DA\_08149-001.

For information on enabling Bluetooth Audio, see "Bluetooth Device Settings" in *NVIDIA Tegra Linux Driver Package Development Guide.*

# <span id="page-15-0"></span>3.9 OpenCV4Tegra Deprecated

OpenCV Version 3.3.1, built without GPU hardware acceleration, is provided as a convenience to access basic compute functionality. OpenCV continues to include neon and multi-threading optimizations for Jetson.

<span id="page-15-1"></span>OpenCV4Tegra Version 2.4.13 is deprecated as of 28.1 release.

# 3.10 GStreamer and nvgstcapture Support

Beginning with r28.1, nvgstcapture is provided as deprecated. It will be replaced with a basic plugin built around libargus. The basic plugin will provide high-level camera control functionality. Any new applications requiring low-level control must be built using libargus.

# <span id="page-15-2"></span>3.11 WiFi Support

The software features includes the following supported WiFi modes:

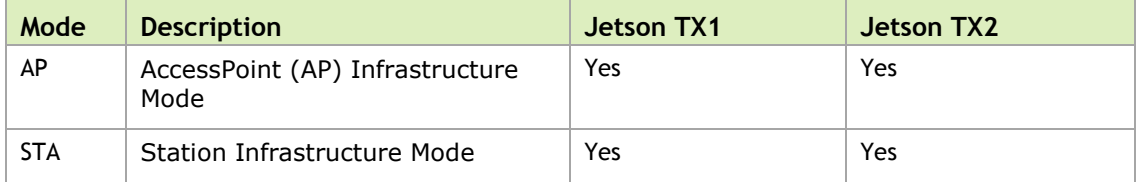

# <span id="page-15-3"></span>3.12 HDMI Audio Devices in Audio Settings Application

The HDMI audio output device is not listed for some televisions and monitors including the following:

- ▶ Samsung TV 1080p LA40M81BM/XTL
- ► LG Flatron W2363D
- ▶ Samsung UA21ES5000RLXL
- $\blacktriangleright$  LG 25UM65-p

The issue is inconsistent and sometimes occurs on subsequent reboots.

#### **To workaround**

 $\blacktriangleright$  If the HDMI audio output device is not listed in audio settings, restart the pulseaudio daemon by killing the running instance as a normal user with the following command:

pulseaudio --kill

Or register the systemd pulseaudio service to start the pulseaudio daemon at every boot:

```
systemctl --user enable pulseaudio.service
```
Note: **Do not run pulseaudio as a root user.**

## <span id="page-16-0"></span>3.13 New Users Must be Added to Video Group

When adding users to the system you must add them to the video group for the Linux desktop to appear and function correctly.

### <span id="page-16-1"></span>3.14 Symlinks Changed by Mesa Installation

Installation of Mesa EGL may create a /usr/lib/<arch>/libEGL.so symlink, overwriting the symlink to the implementation library that must be used instead, /usr/lib/<arch>/tegra-egl/libEGL.so. This disrupts any client of EGL, including libraries for EGLStreams.

In this release, the symlink is replaced when the system is rebooted, fixing this issue on reboot. Similar workarounds are applied in previous releases for other libraries such as libGL and libglx.

# <span id="page-16-2"></span>3.15 Installing JetPack on non-English language Host Systems

The Jetpack installer does not correctly detect a 64-bit CPU (and operating system) on the host unless English is the default language.

#### **To workaround**

1. On the host system, install or verify installation of, the English language package with the command:

sudo apt-get install language-pack-en

2. Open /etc/default/locale for editing with the command:

sudo nano /etc/default/locale

3. Comment out the language specification in /etc/default/locale and add the following:

LANG="en\_US.UTF-8"

- 4. Reboot the host.
- 5. Launch Jetpack with the command:

sudo ./JetPack-L4T-3.2-linux-x64.run

# <span id="page-18-0"></span>4.0 Known Issues

<span id="page-18-1"></span>These known issues apply to Jetson TX1 and Jetson TX2 devices unless otherwise specified.

# 4.1 Audio

Audio related known issues are as follows.

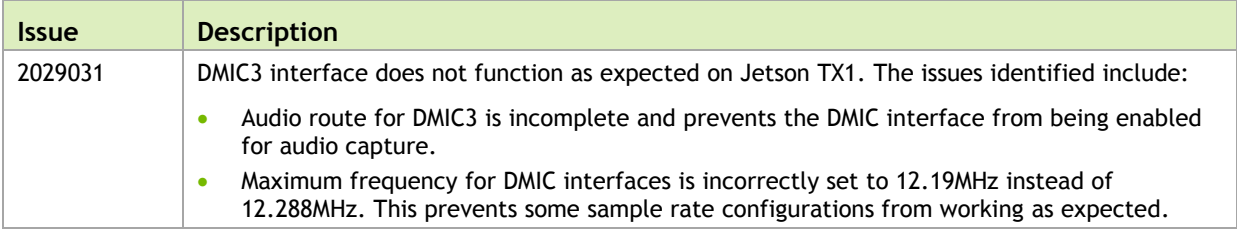

# <span id="page-19-0"></span>4.2 Boot

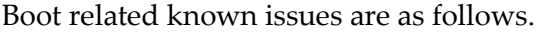

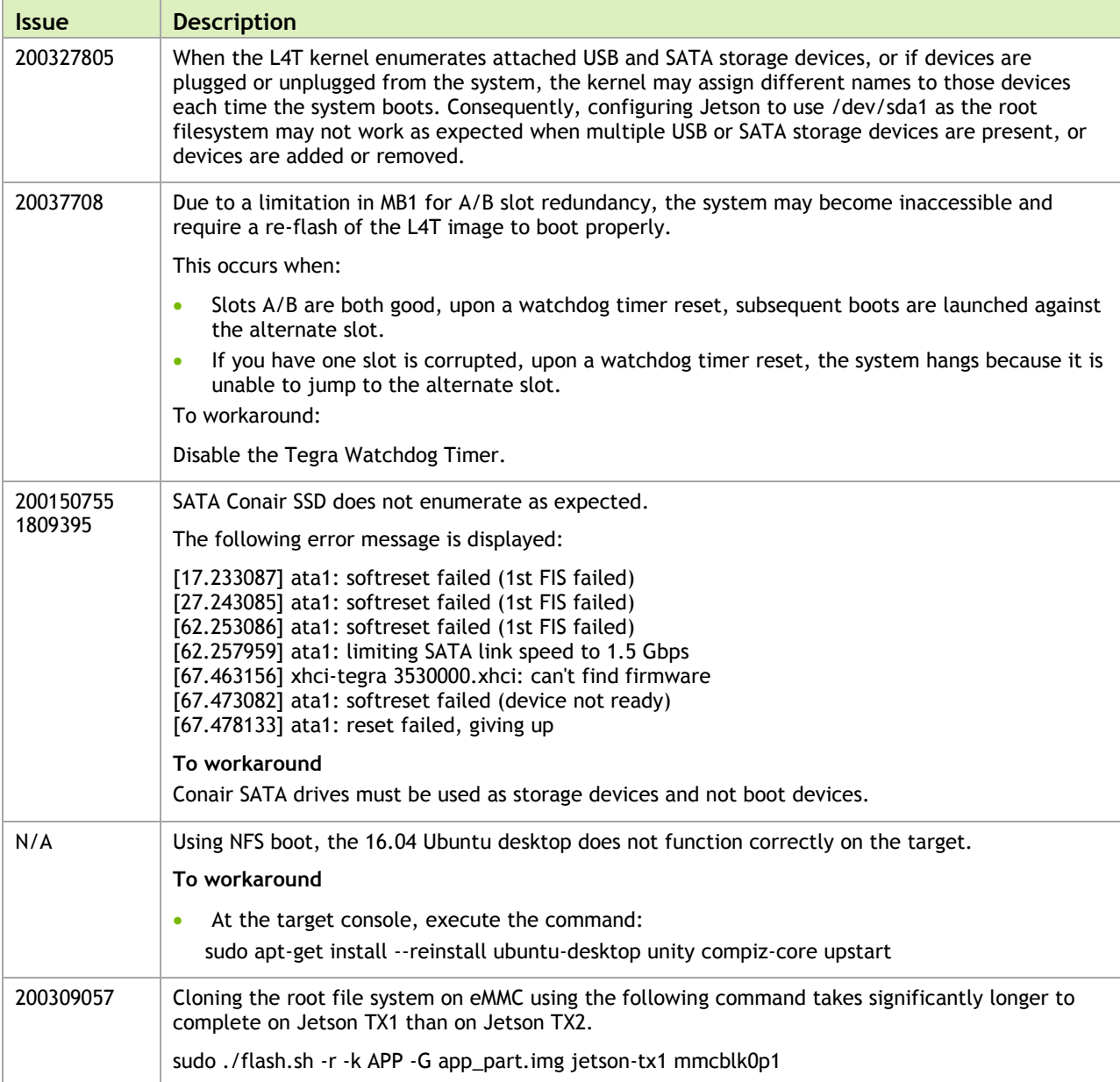

# <span id="page-20-0"></span>4.3 Camera

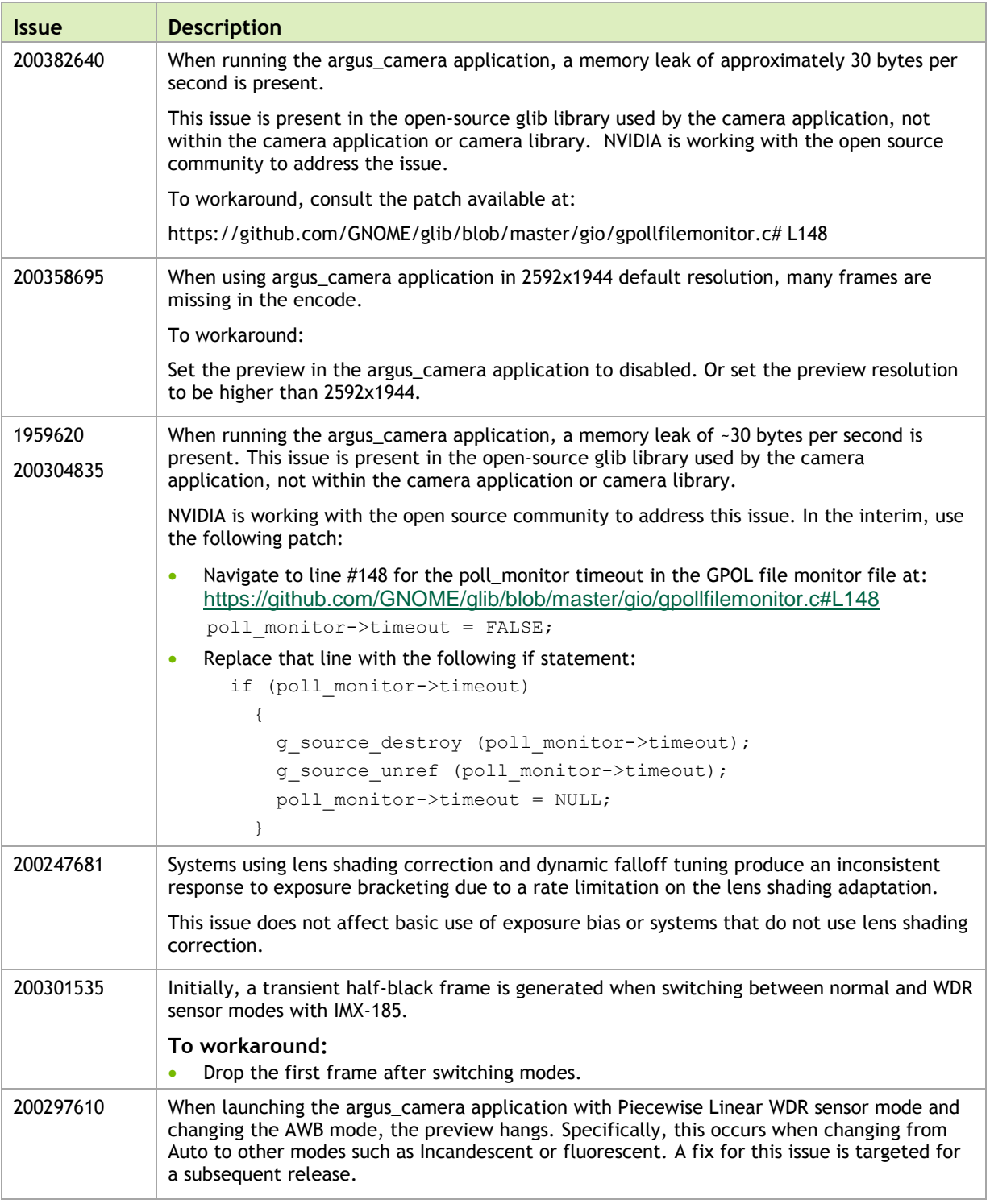

Camera related known issues are as follows.

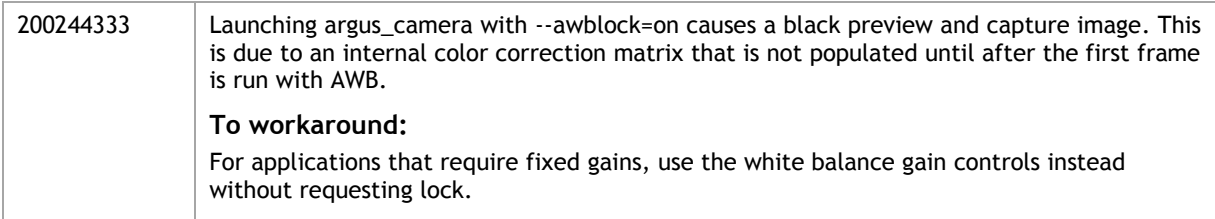

# <span id="page-21-0"></span>4.4 Communication

Communication related known issues are as follows.

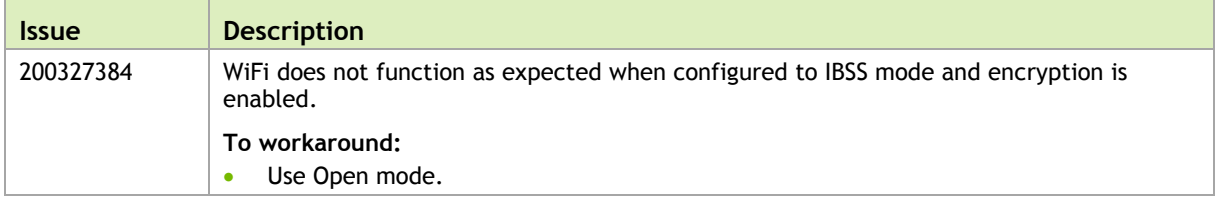

# <span id="page-21-1"></span>4.5 CUDA Samples

CUDA related known issues are as follows.

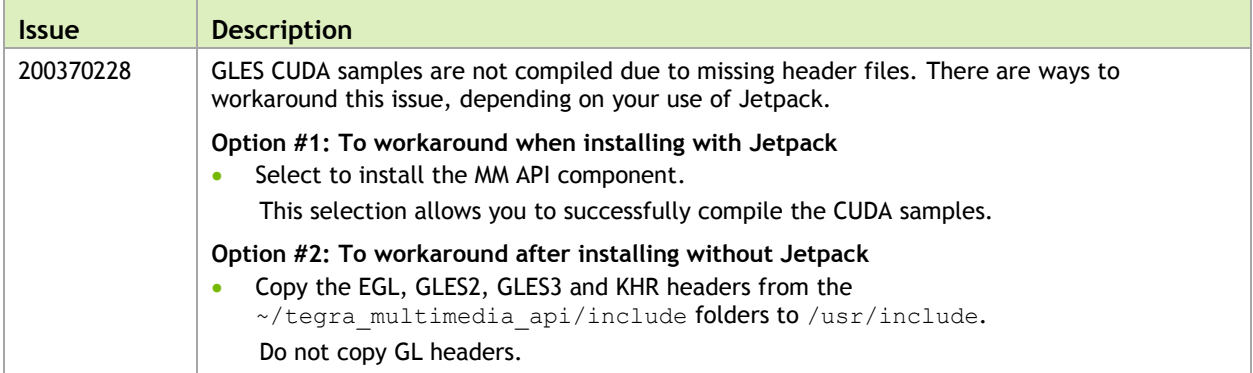

# <span id="page-22-0"></span>4.6 Display

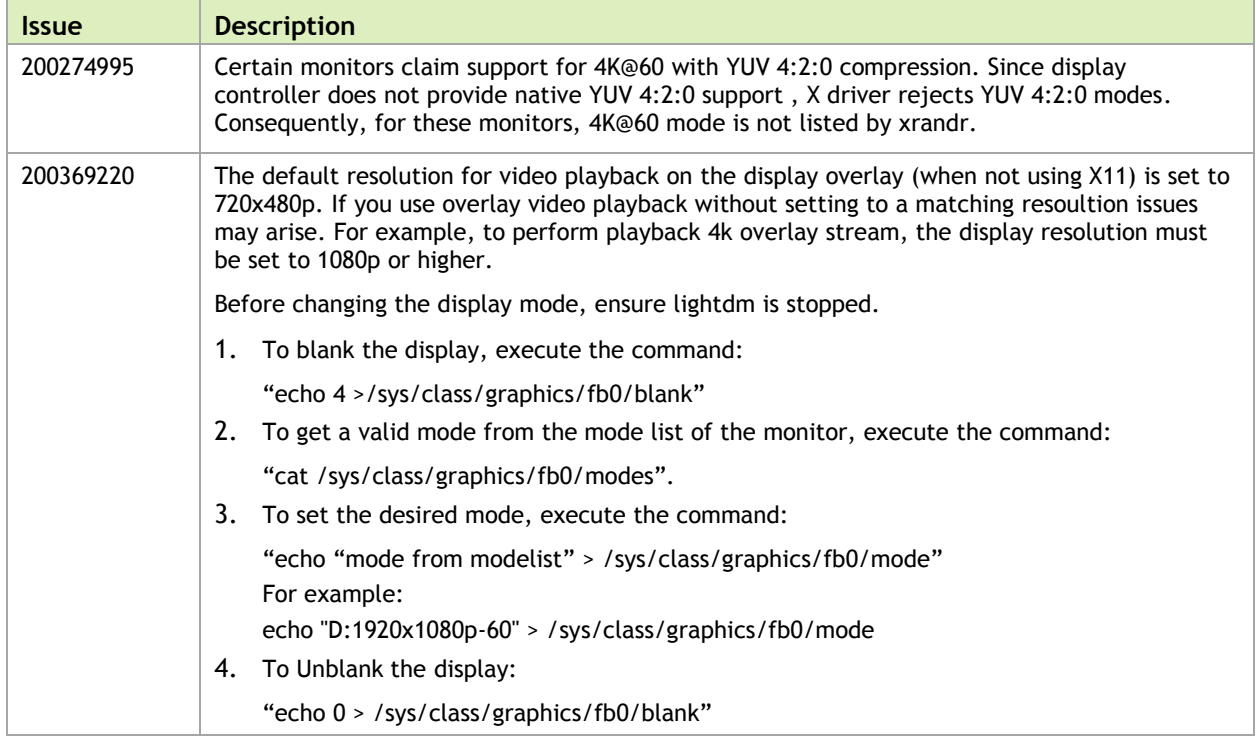

Display related known issues are as follows.

# <span id="page-22-1"></span>4.7 Kernel

Kernel related known issues are as follows.

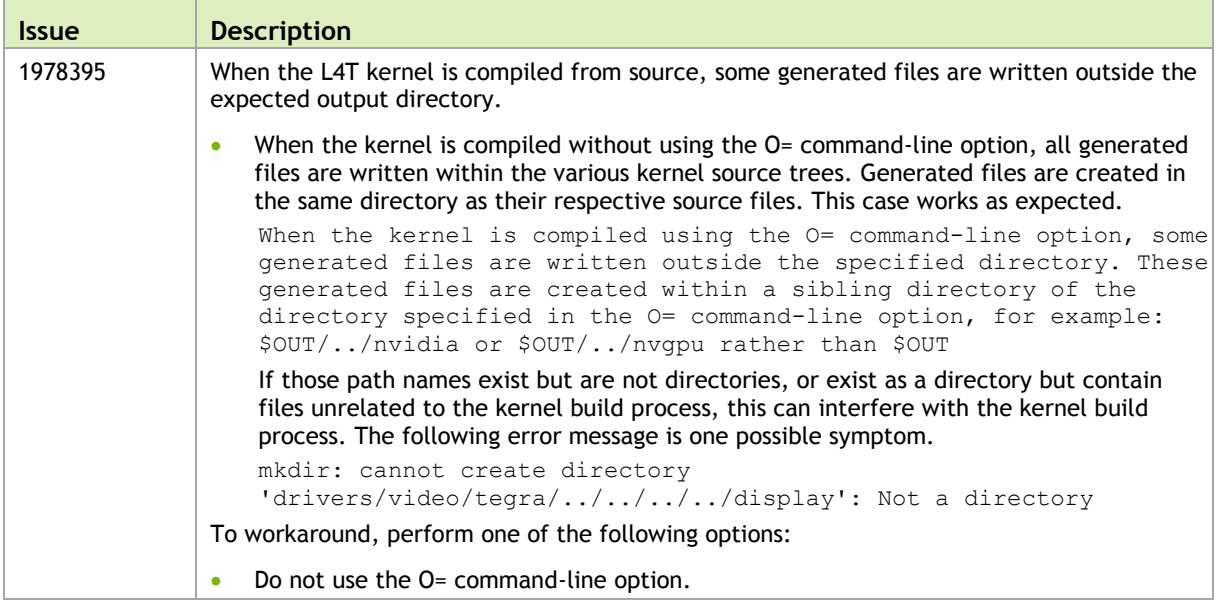

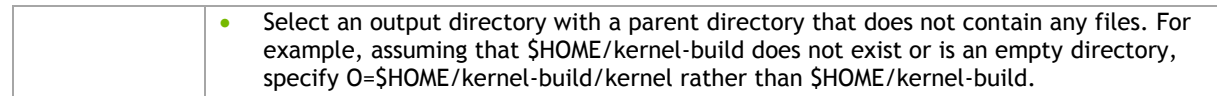

# <span id="page-23-0"></span>4.8 System Usability

General system usability related known issues are as follows.

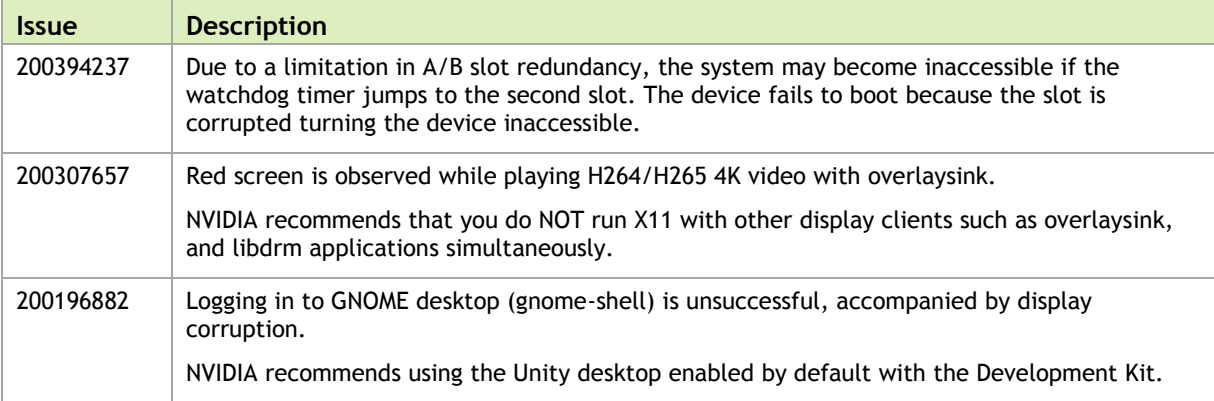

# <span id="page-24-0"></span>5.0 About Earlier Releases

# <span id="page-24-1"></span>20 Jul 2017 28.1 Release

### Top Fixed Issues

These fixed issues apply to Jetson TX1 and Jetson TX2 devices unless otherwise specified.

#### Camera

Camera related fixed issues are as follows.

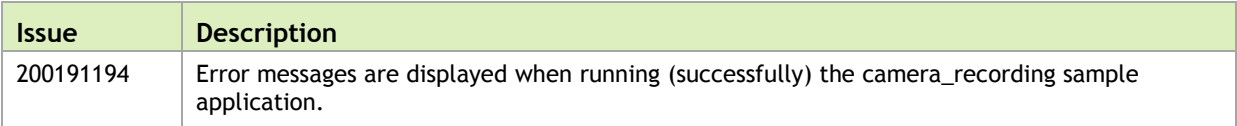

#### **Communication**

Communication related fixed issues are as follows.

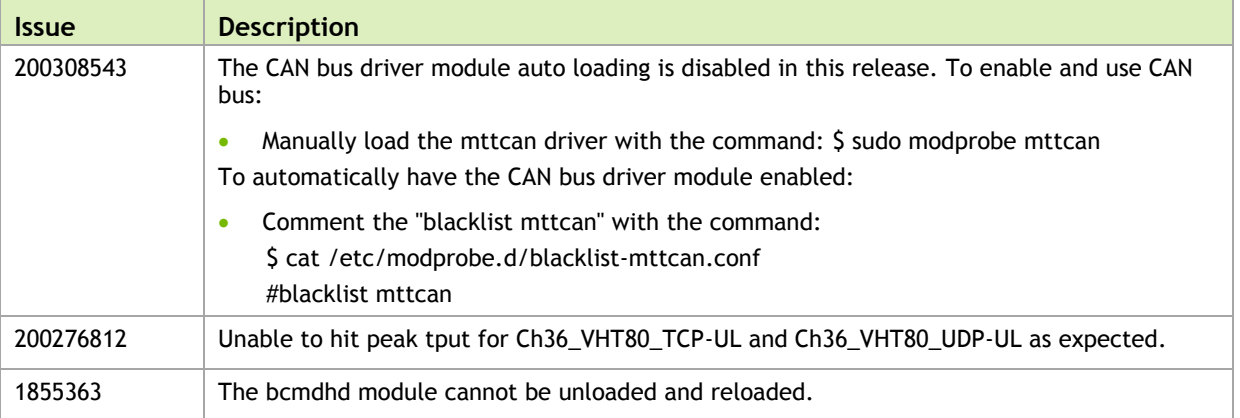

#### **Graphics**

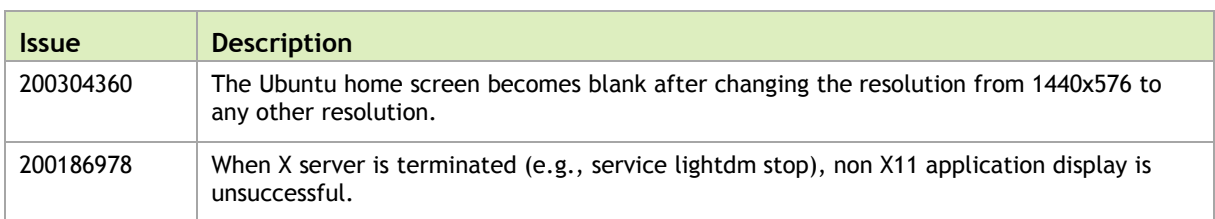

Graphics related fixed issues are as follows.

#### Kernel

Kernel related fixed issues are as follows.

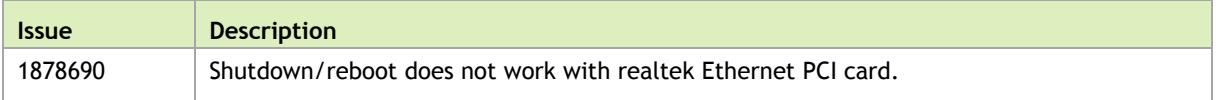

#### Multimedia

Multimedia related fixed issues are as follows.

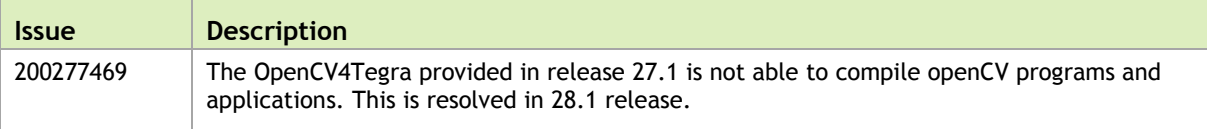

#### **Notice**

ALL NVIDIA DESIGN SPECIFICATIONS, REFERENCE BOARDS, FILES, DRAWINGS, DIAGNOSTICS, LISTS, AND OTHER DOCUMENTS (TOGETHER AND SEPARATELY, "MATERIALS") ARE BEING PROVIDED "AS IS." NVIDIA MAKES NO WARRANTIES, EXPRESS, IMPLIED, STATUTORY, OR OTHERWISE WITH RESPECT TO THE MATERIALS, AND ALL EXPRESS OR IMPLIED CONDITIONS, REPRESENTATIONS AND WARRANTIES, INCLUDING ANY IMPLIED WARRANTY OR CONDITION OF TITLE, MERCHANTABILITY, SATISFACTORY QUALITY, FITNESS FOR A PARTICULAR PURPOSE AND ON-INFRINGEMENT, ARE HEREBY EXCLUDED TO THE MAXIMUM EXTENT PERMITTED BY LAW.

Information furnished is believed to be accurate and reliable. However, NVIDIA Corporation assumes no responsibility for the consequences of use of such information or for any infringement of patents or other rights of third parties that may result from its use. No license is granted by implication or otherwise under any patent or patent rights of NVIDIA Corporation. Specifications mentioned in this publication are subject to change without notice. This publication supersedes and replaces all information previously supplied. NVIDIA Corporation products are not authorized for use as critical components in life support devices or systems without express written approval of NVIDIA Corporation.

#### **Trademarks**

NVIDIA and the NVIDIA logo, CUDA, Jetson, Tegra, TensorRT, and VisionWorks are trademarks or registered trademarks of NVIDIA Corporation in the United States and other countries. Other company and product names may be trademarks of the respective companies with which they are associated.

HDMI, the HDMI logo, and High-Definition Multimedia Interface are trademarks or registered trademarks of HDMI Licensing LLC.

ARM, AMBA, and ARM Powered are registered trademarks of ARM Limited. Cortex, MPCore and Mali are trademarks of ARM Limited. All other brands or product names are the property of their respective holders. "ARM" is used to represent ARM Holdings plc; its operating company ARM Limited; and the regional subsidiaries ARM Inc.; ARM KK; ARM Korea Limited.; ARM Taiwan Limited; ARM France SAS; ARM Consulting (Shanghai) Co. Ltd.; ARM Germany GmbH; ARM Embedded Technologies Pvt. Ltd.; ARM Norway, AS and ARM Sweden AB.

#### **Copyright**

© 2018 NVIDIA Corporation. All rights reserved.

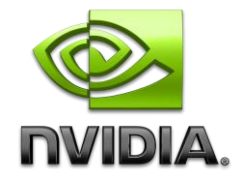